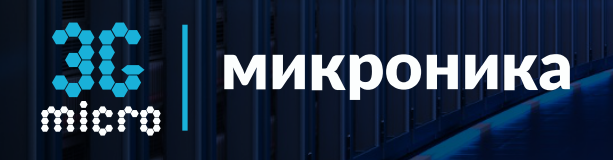

# **OPC DA сервер** для OPC-клиентов и SCADA-систем

Internet

Руководство пользователя

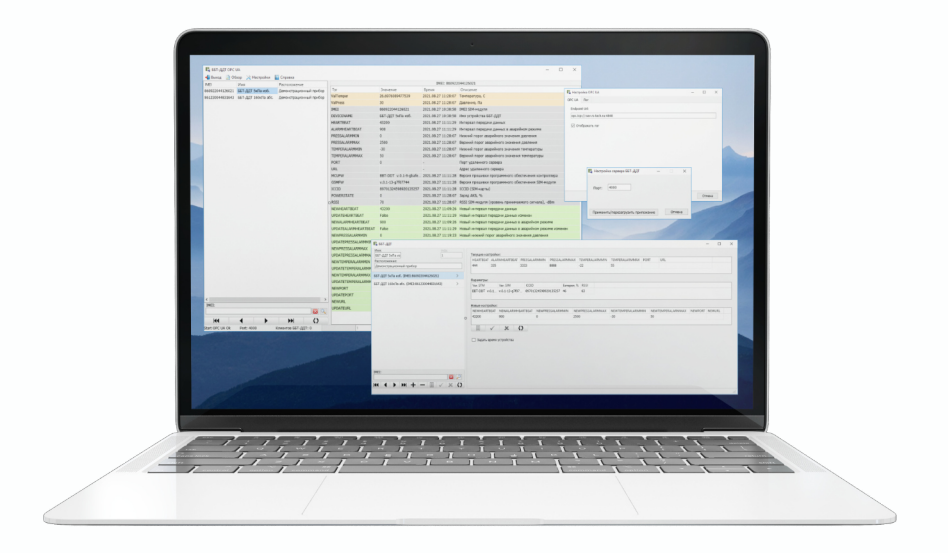

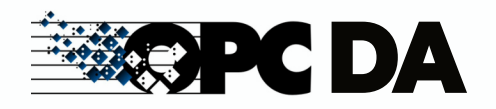

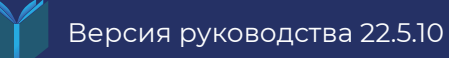

## 1. НАЗНАЧЕНИЕ ПРОГРАММЫ

Программа ВВТОРСОА предназначена для предоставления данных и настроек параметров ББТ-ДДТ устройств через ОРС DA-сервер для ОРСклиентов и SCADA-систем. Программа работает совместно с ВВТООТОРСИ, через которую осуществляется обмен информацией с ББТ-ДДТ устройствами.

### 2. ОПИСАНИЕ ПРОГРАММЫ

С помощью программы ВВТОРСДА значения параметров и данных температуры, давления от ББТ-ДДТ считываются из базы данных и предоставляются в виде тегов через ОРС DA-сервер ОРС-клиентам и SCADAсистемам, согласно таблице ниже.

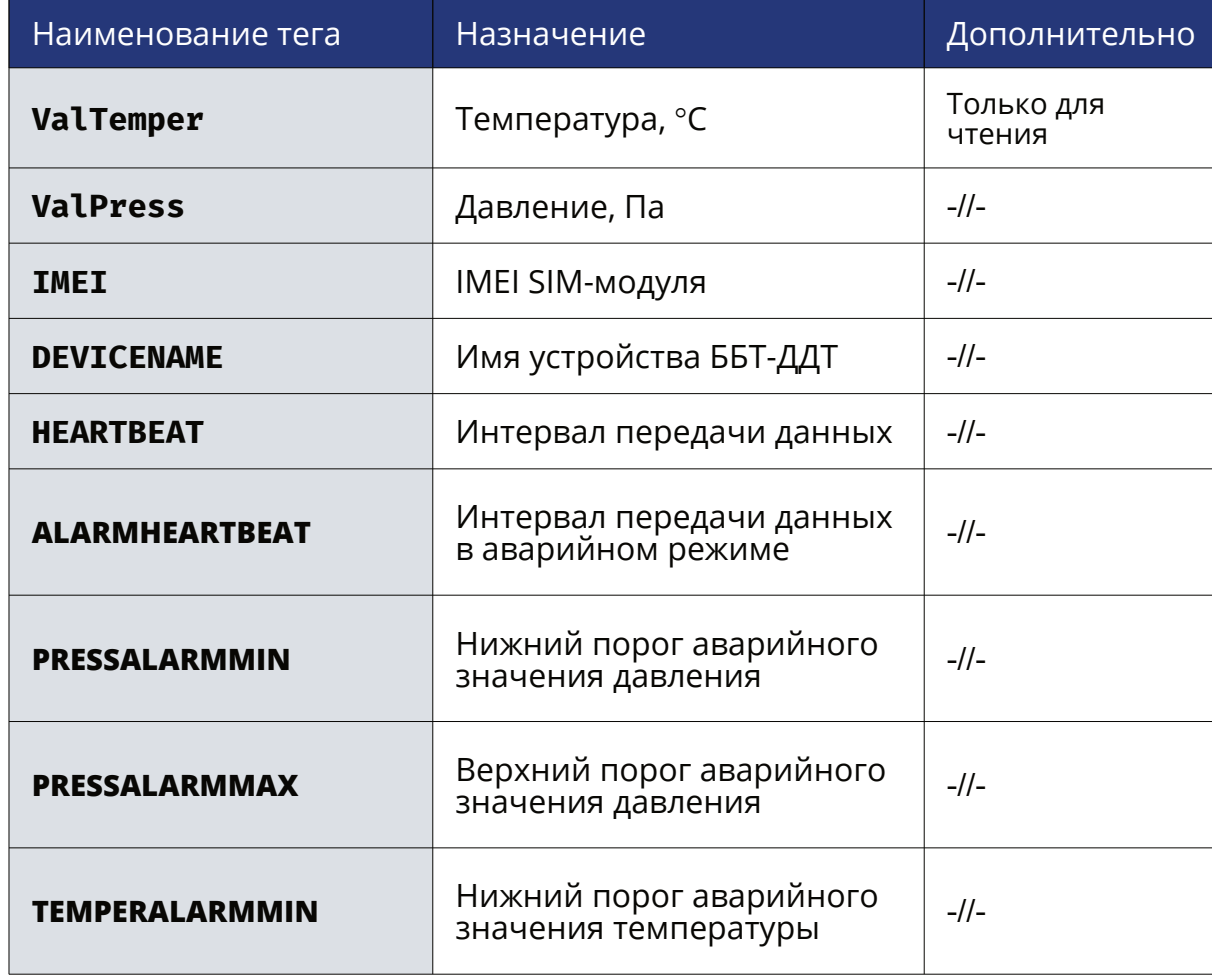

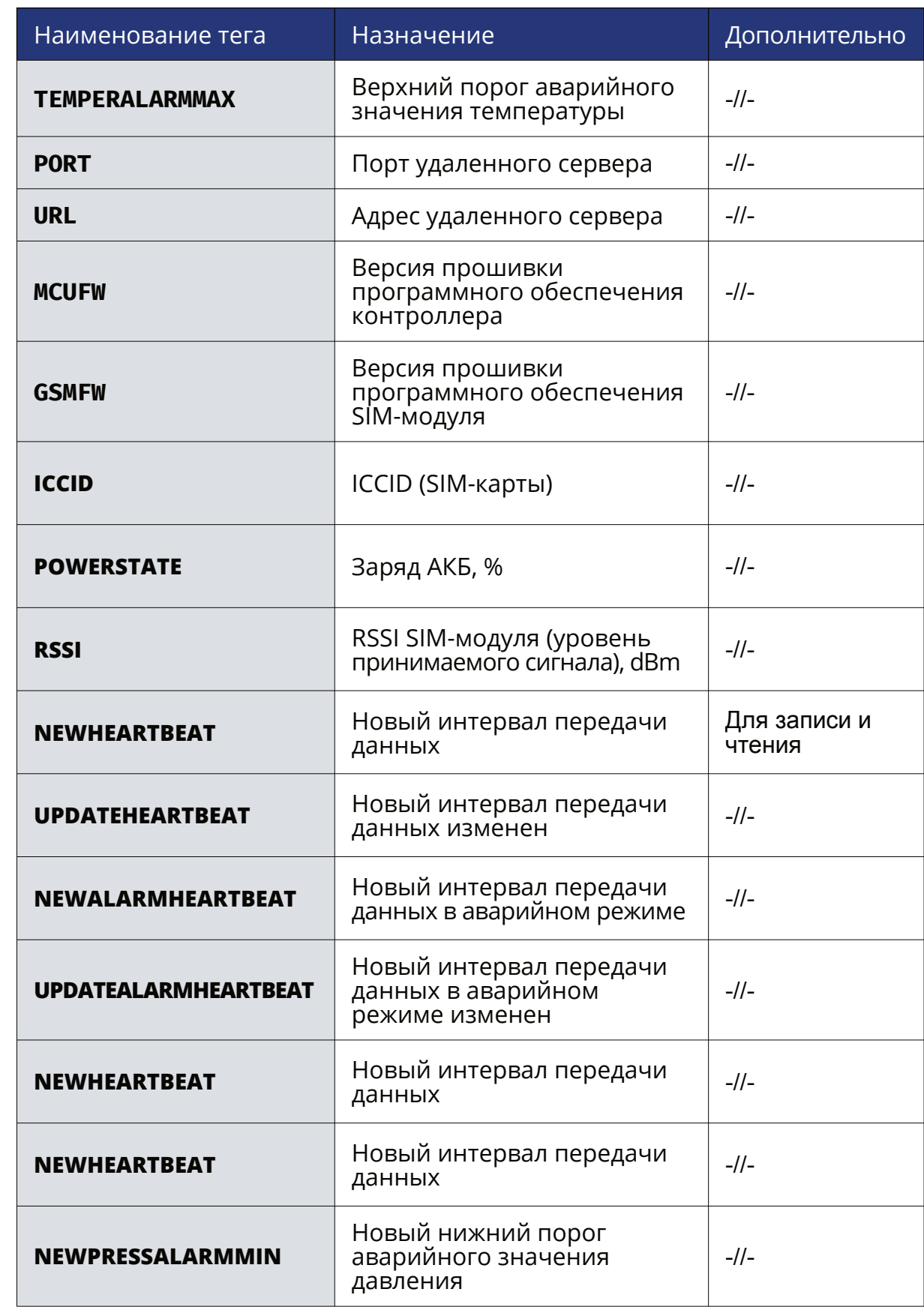

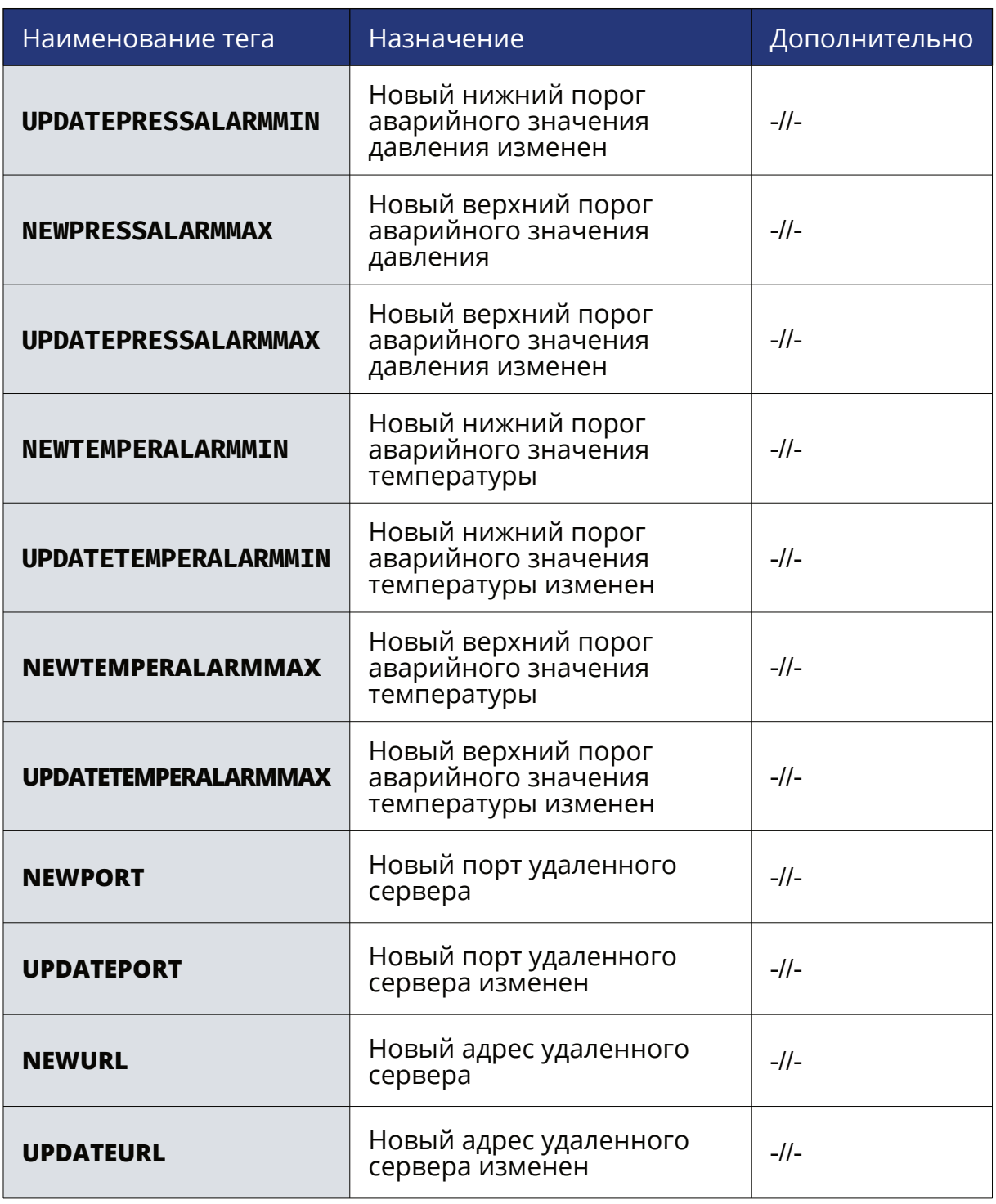

Новые значения параметров сохраняются в базе данных, которые через программу **BBTDDTOPCUI** будут отправлены ББТ-ДДТ устройствам.

*Рисунок 2.1 - Структурная схема ББТ OPC сервера*

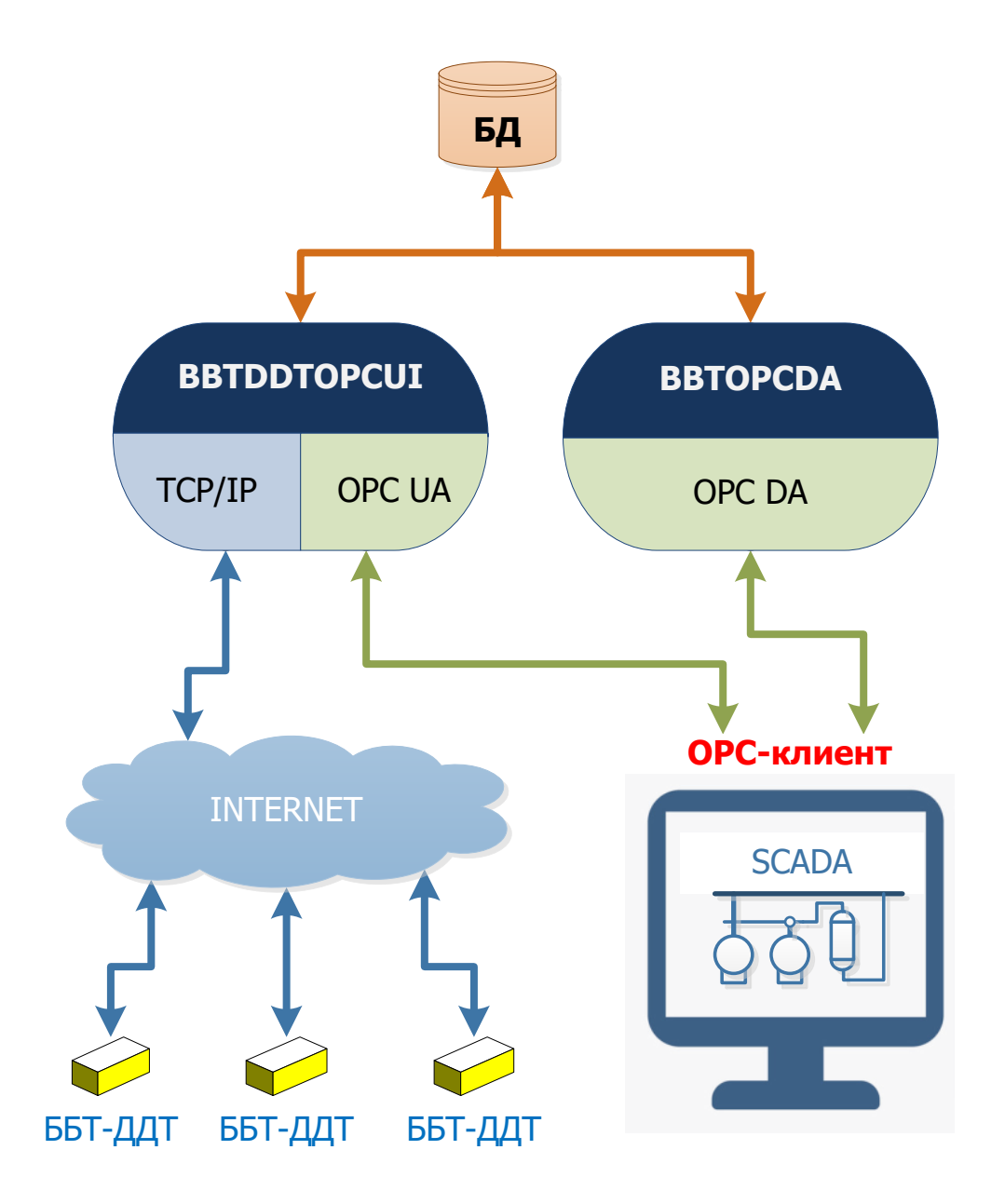

Данные и параметры ББТ-ДДТ устройств хранятся в базе данных SQLite ./DB/ dbBBTDDT.db3

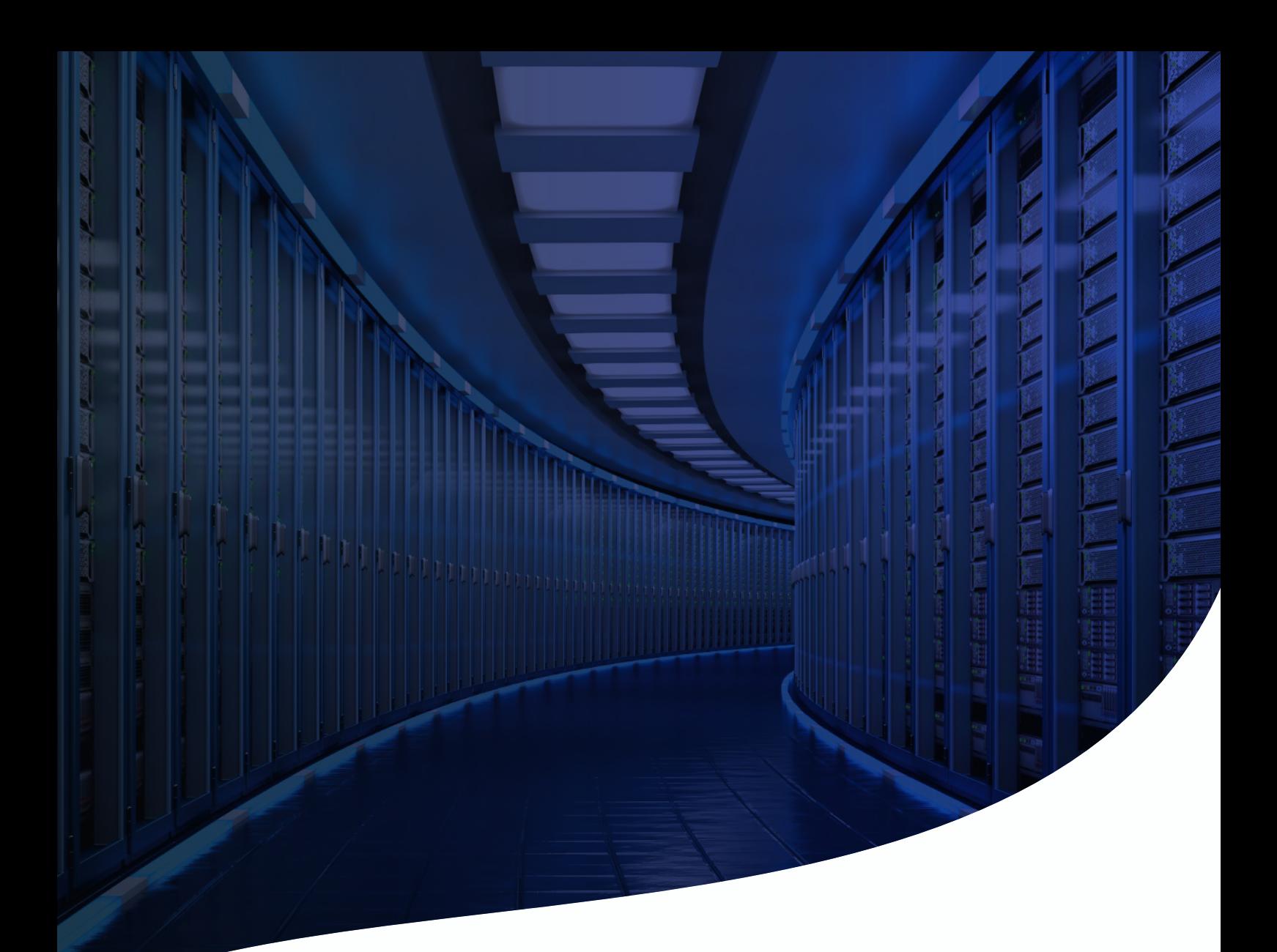

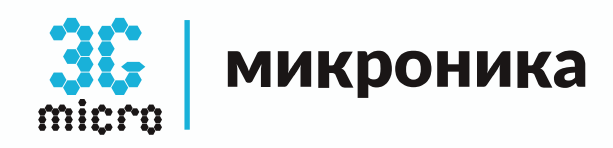

#### **Контактная информация**

614030, Россия, Пермский Край, г. Пермь, ул. Гайвинская, 107 �

**8 (342) 202-59-16**<br>F7 (982) 481-59-16

www.mcr3g.ru

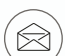

�

support@mcr3g.ru

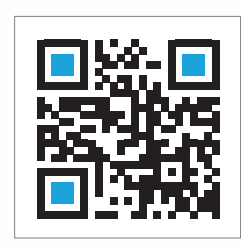